## Customer Create new Account 05/18/2022 21:17:03

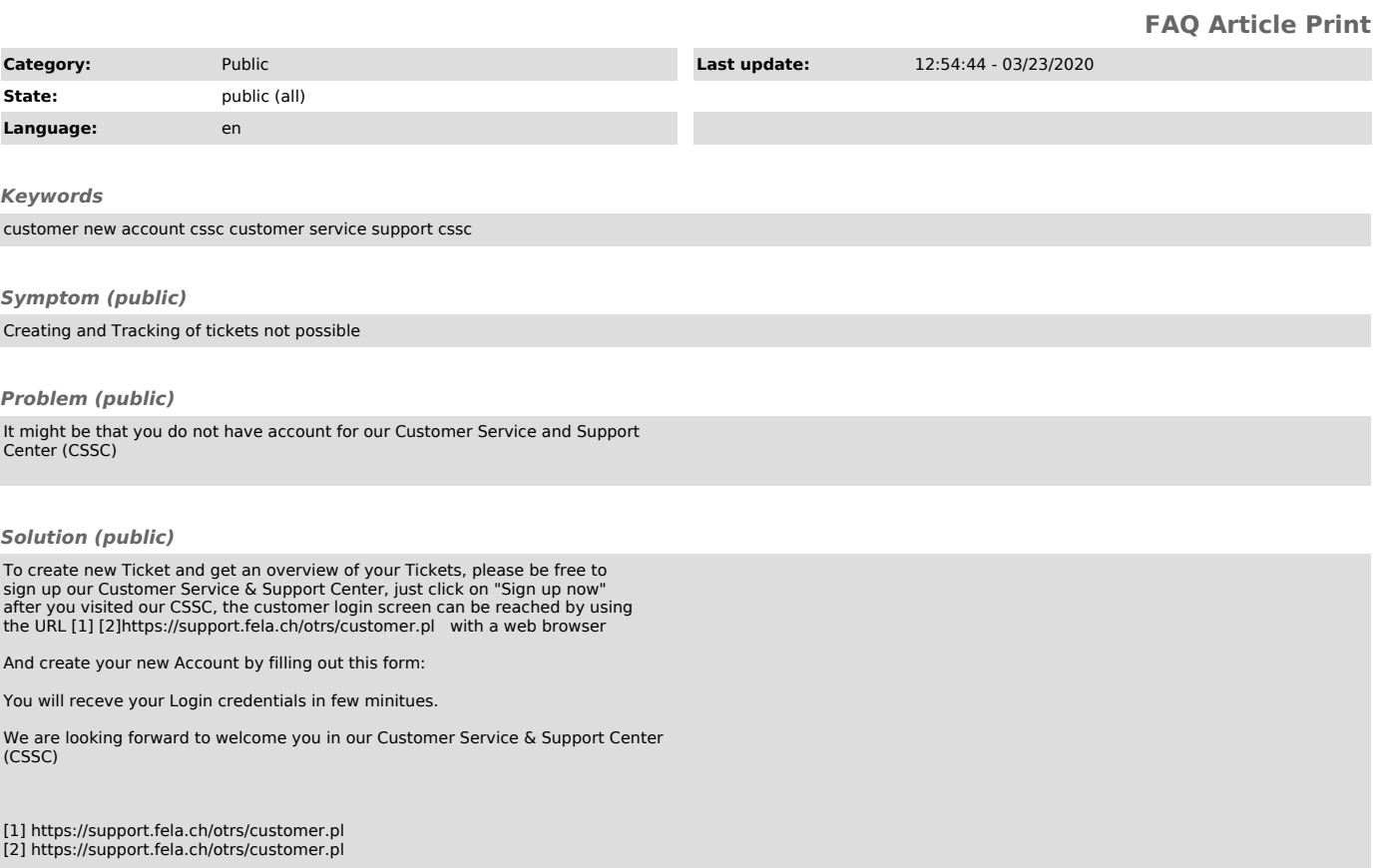